# **Upload Full Text**

If a study meets your eligibility requirements, upload the full text PDF, and then select include.

### **Step 1. Toggle from Abstract View to Full Text View.**

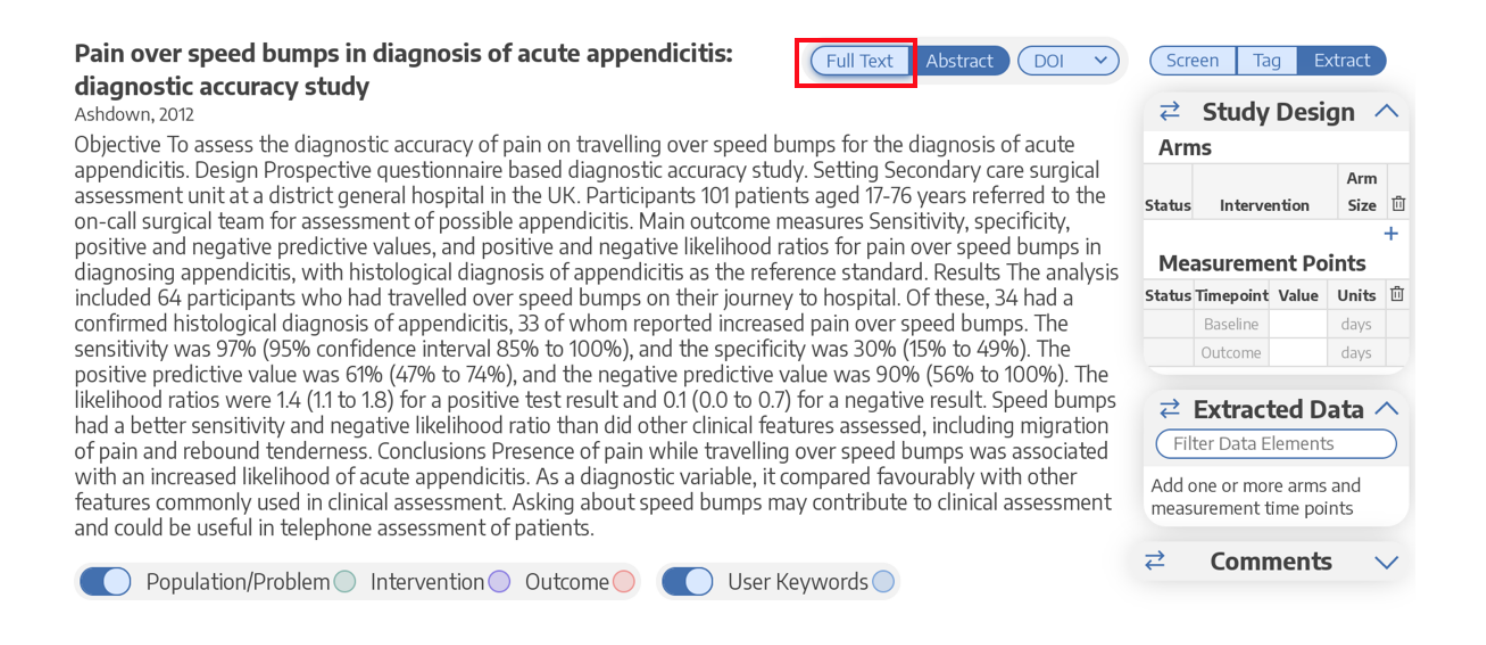

## **Step 2a. One-Click Upload through Unpaywall**

To upload the full text, click on "Import." This enables you to automatically retrieve any full text article that is NOT behind a paywall.

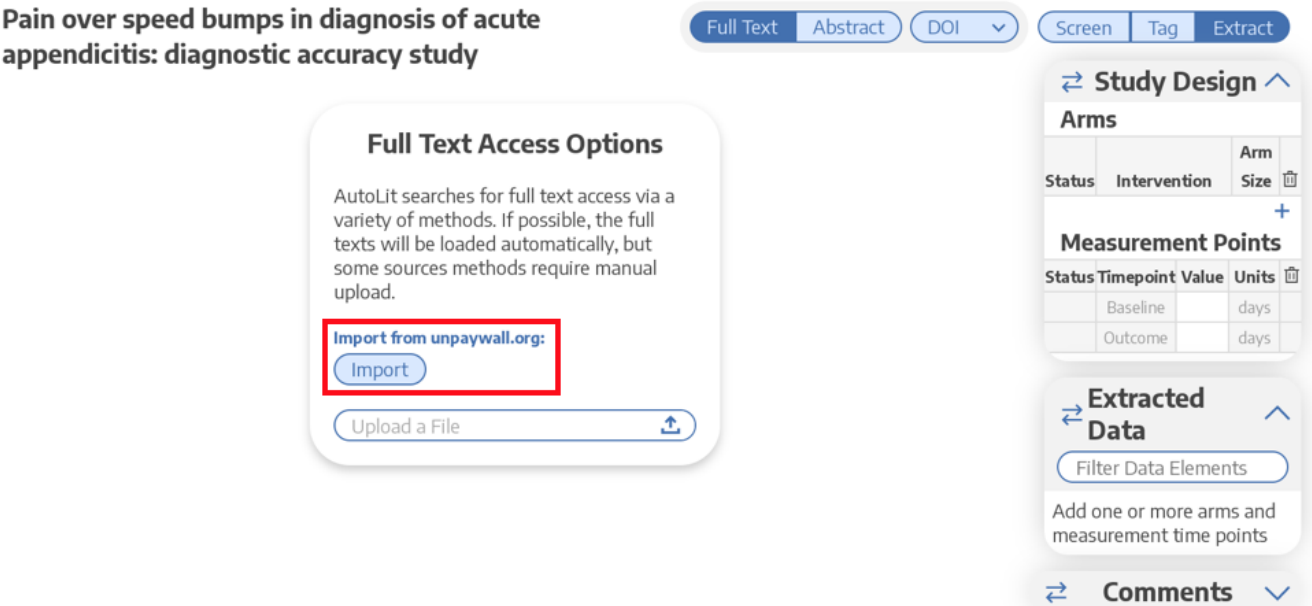

Last update: 2021/10/04 wiki:autolit:screening:exclude:fulltext https://wiki.nested-knowledge.com/doku.php?id=wiki:autolit:screening:exclude:fulltext&rev=1633382082 21:14

#### **Step 2b. Upload when Unpaywall is Unavailable**

For articles behind paywalls, follow the PubMed, PMC, or DOI link and obtain full text access.

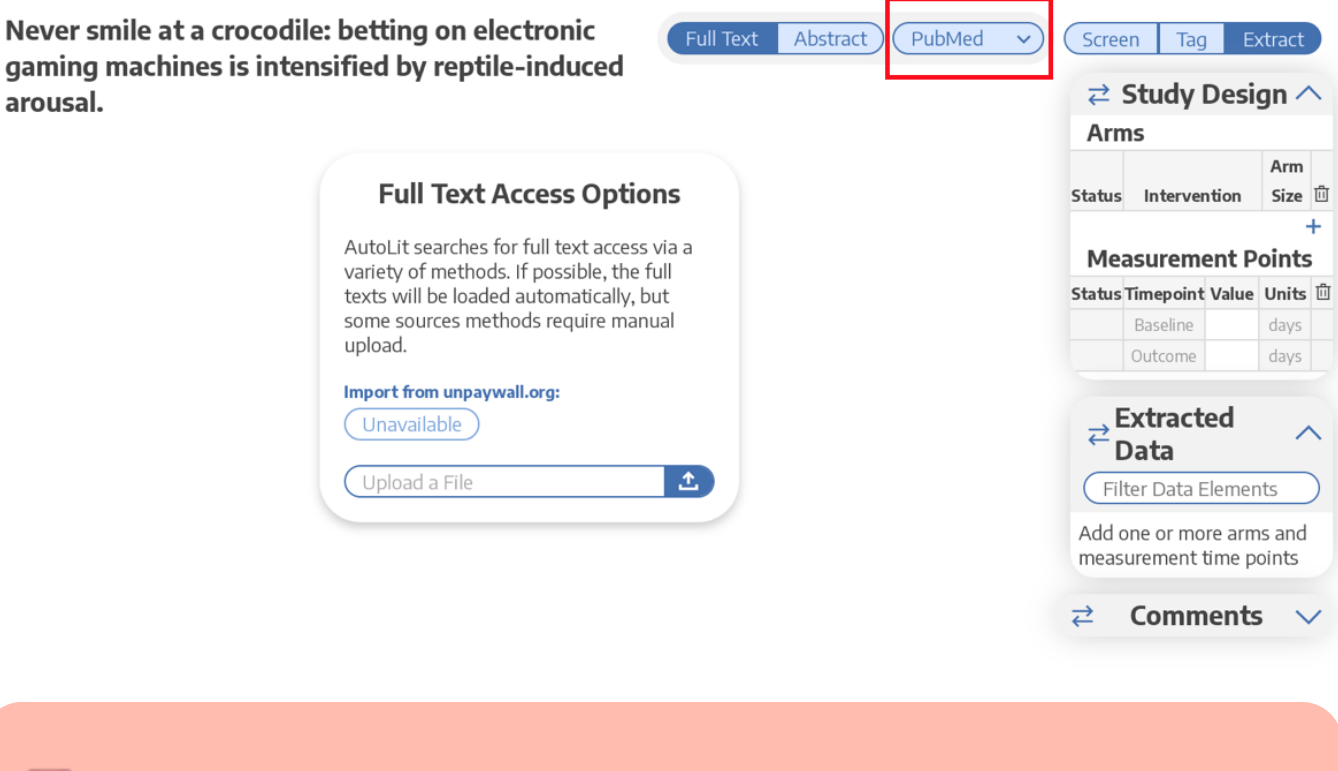

Nested Knowledge does not provide users with subscriptions to medical journals. To obtain article access, we recommend using services provided by your institution or contacting study authors.

#### **Step 3. View the Uploaded Full Text**

After you have obtained article access, upload the article from your local files and it will appear. Now you can include the study and move forward with your review!

Never smile at a crocodile: betting on electronic Full Text Abstract PubMed  $\overline{\checkmark}$ Screen Tag Extract gaming machines is intensified by reptile-induced  $\rightleftarrows$  Study Design  $\wedge$ arousal. **Arms** ≣ 519  $1 / 11$ 108%  $\boxed{\div}$ ্ঠ  $\overline{\mathbf{r}}$ ÷  $\ddot{}$ ō Arm Status Intervention Size <sup>向</sup> © Springer Science+Business Media, LLC 2010  $\ddot{}$ **Measurement Points** Status Timepoint Value Units 面 Abstract Tourists at the Koorana Saltwater Crocodile Farm in Coowonga, Queensland, Baseline Australia, including 62 males and 41 females, aged 18-66 ( $M = 34.2$ , SD = 13.3), were davs randomly assigned to play a laptop-simulated Electronic Gaming Machine (EGM) either: Outcome days (1) prior to entry, or (2) after having held a 1-m saltwater-crocodile. Gambling behavior; including bet-size, speed of betting, final payouts and trials played on the EGM; was **Extracted** investigated with respect to participants' assigned arousal condition, problem-gambling Data status, and affective state. At-risk gamblers with few self-reported negative emotions placed higher average bets at the EGM after having held the crocodile when compared to Filter Data Elements the control. In contrast, at-risk gamblers with many self-reported negative emotions placed Add one or more arms and lower average bets at the EGM after having held the crocodile. The results suggest that measurement time points high arousal can intensify gambling in at-risk players, but only if this feeling state is not perceived as a negative emotion. ⇄ **Comments** Keywords Gambling · Pathological gambling · Physiological arousal · Sensation seeking · Affect · Poker · Fruit · Slot

#### **[Return to Screening](https://wiki.nested-knowledge.com/doku.php?id=wiki:autolit:screening:exclude)**

From: <https://wiki.nested-knowledge.com/>- **Nested Knowledge**

Permanent link: **<https://wiki.nested-knowledge.com/doku.php?id=wiki:autolit:screening:exclude:fulltext&rev=1633382082>**

Last update: **2021/10/04 21:14**